## SAP ABAP table GRFN\_S\_REP\_RATING\_RANGE {Rating range structure}

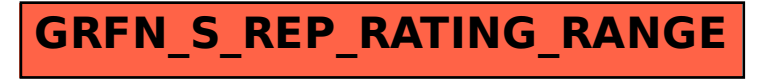